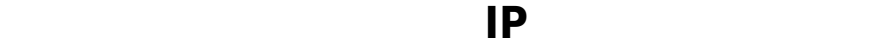

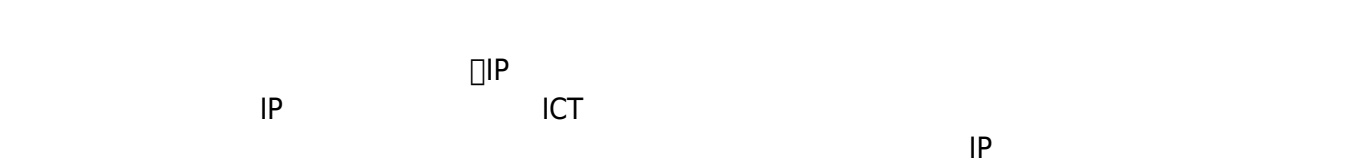

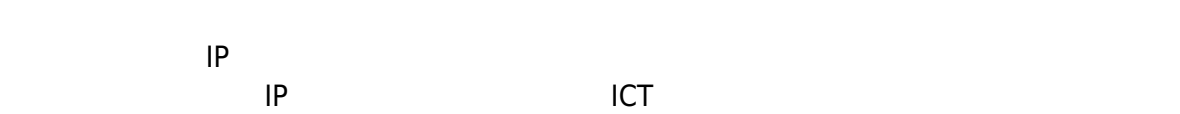

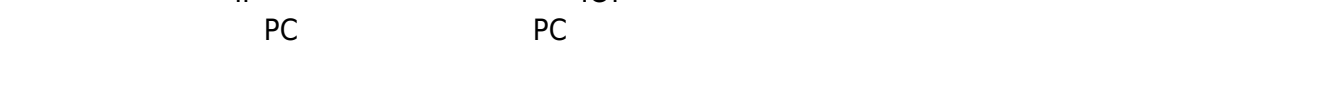

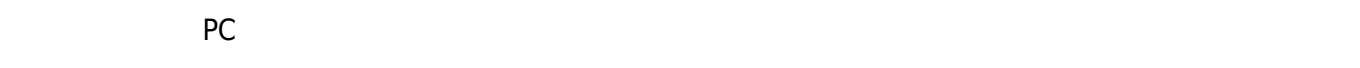

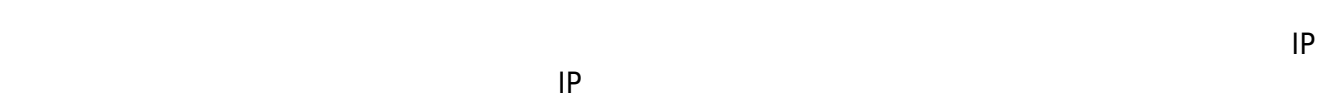

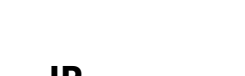

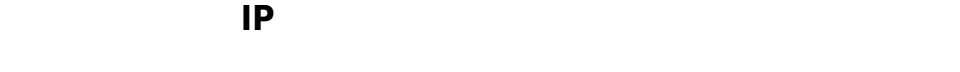

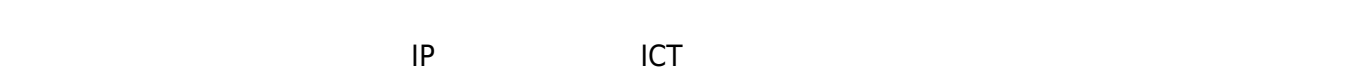

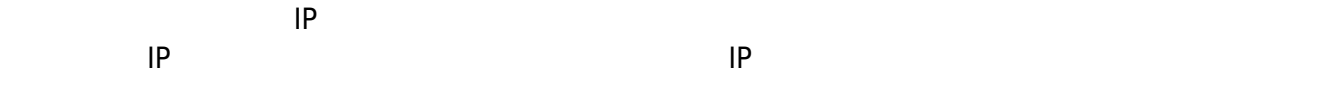

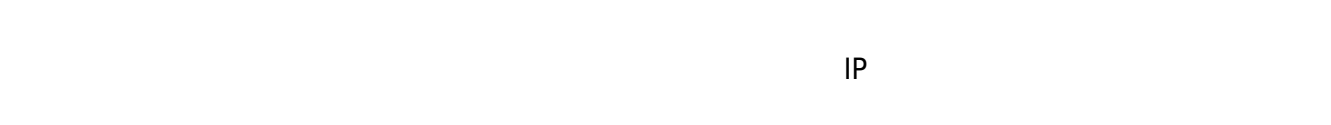

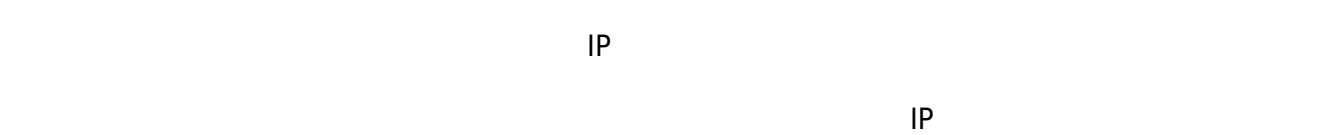

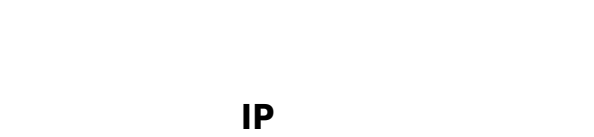

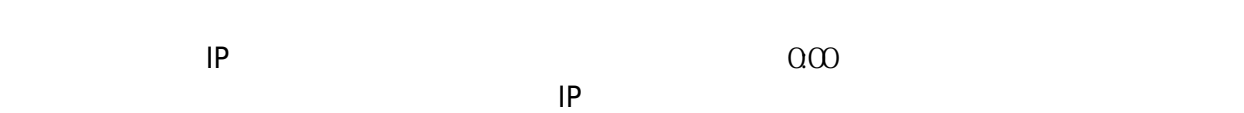

 $10$ 

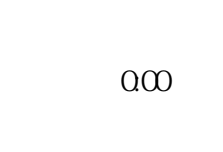

 $10$ 

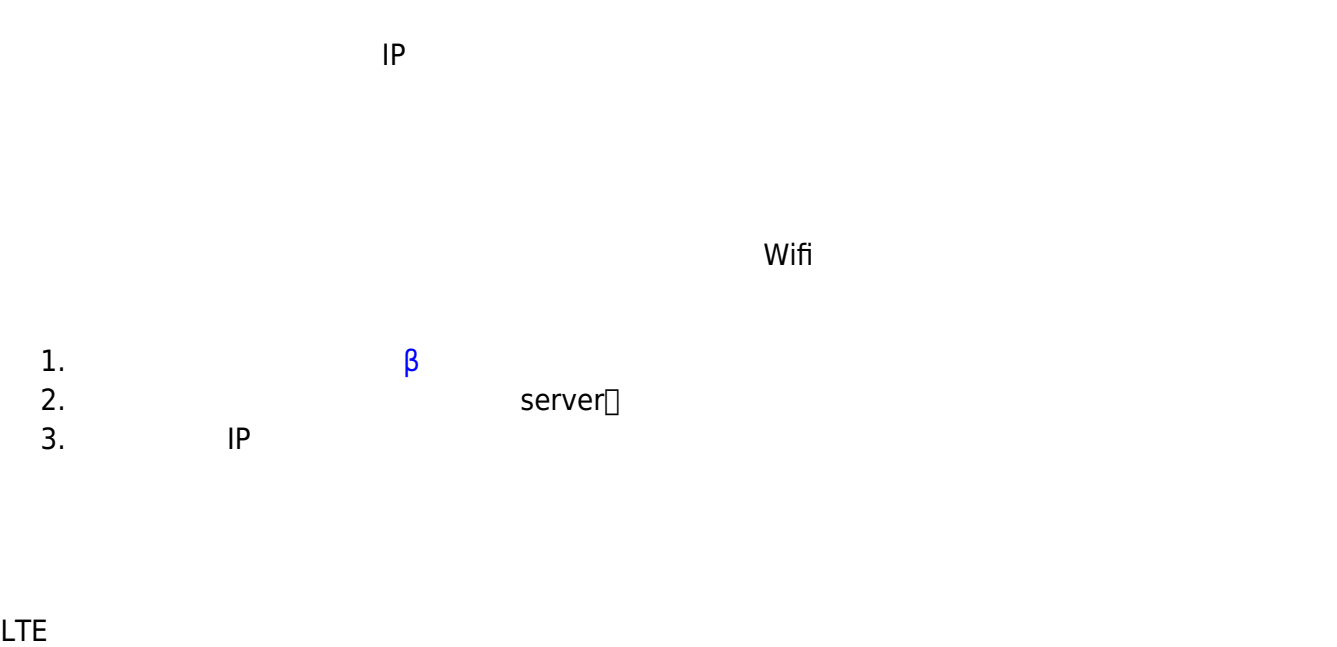

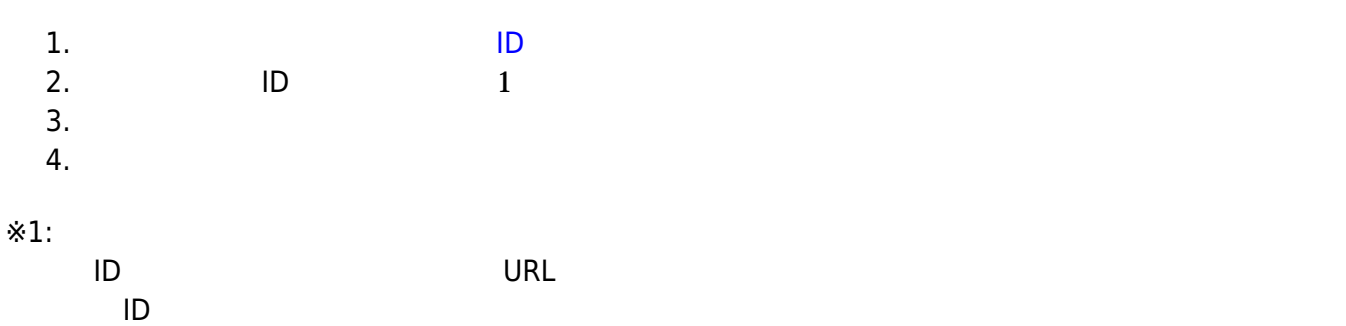

## **登録 必要 ドメイン:**eplang.jp

URL and the state of the state of the state of the state of the state of the state of the state of the state o

## **JAVA ドリトル 通信機能との差異**

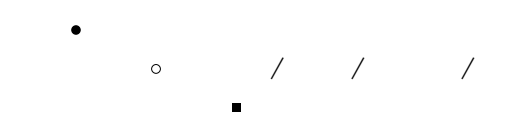

ー<br>メニア *スープ* 

## From:  $h$ ttps://dolittle.eplang.jp/ -

Permanent link: **[https://dolittle.eplang.jp/info4t\\_server\\_js?rev=1620825007](https://dolittle.eplang.jp/info4t_server_js?rev=1620825007)**

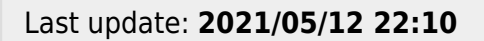

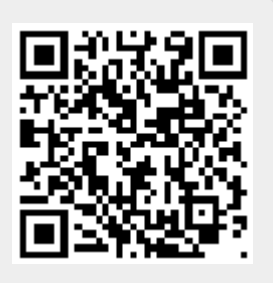